# Training models: Learning

Jens Peter Andersen, Assistant Professor, Roskilde

Michael Claudius, Associate Professor, Roskilde, with respect and gratefullness to Jens Peter

26-03-2020

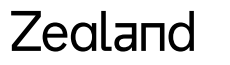

#### Learning curves

- **Purpose:** Evaluating a model by comparing performance RMSE on both the training and validation sets
- **Focus:** Overfit and underfit situations

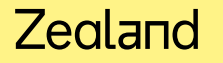

#### Learning curves - examples

- **Overfit:** Green curve, polynomium degree 300. Performs well on the training set. Will it also perform well on the validation set?
- **Underfit:** Red curve, straight line (polynomium degree 1). Comparable lower performance on both training and validation sets.
- **Good fit:** Blue curve. Polynomium degree 2. Good performance on both training and validation sets.

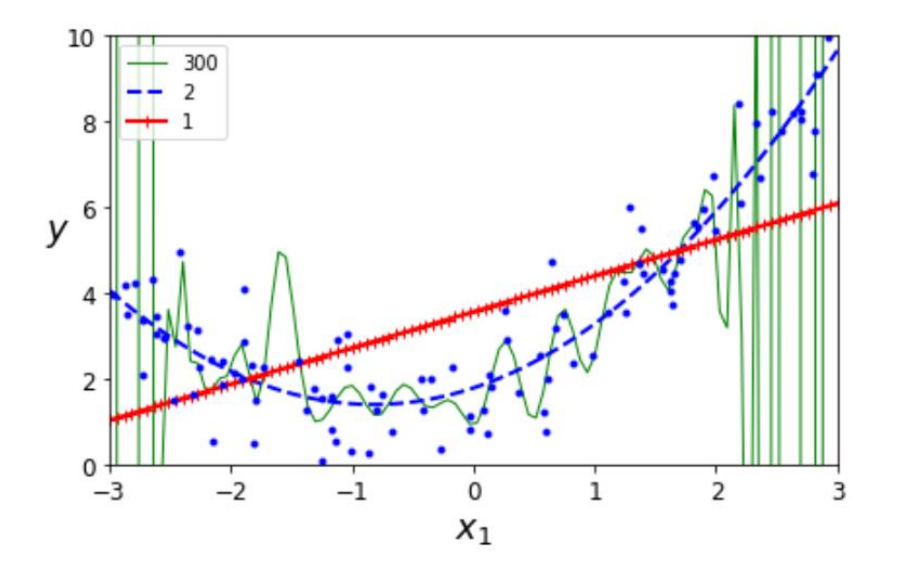

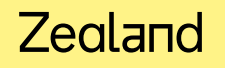

# Learning curves – recognizing underfit

- Relatively poor performance RMSE on both validation and training sets
- Performance RMSE on both validation and training sets are compareable

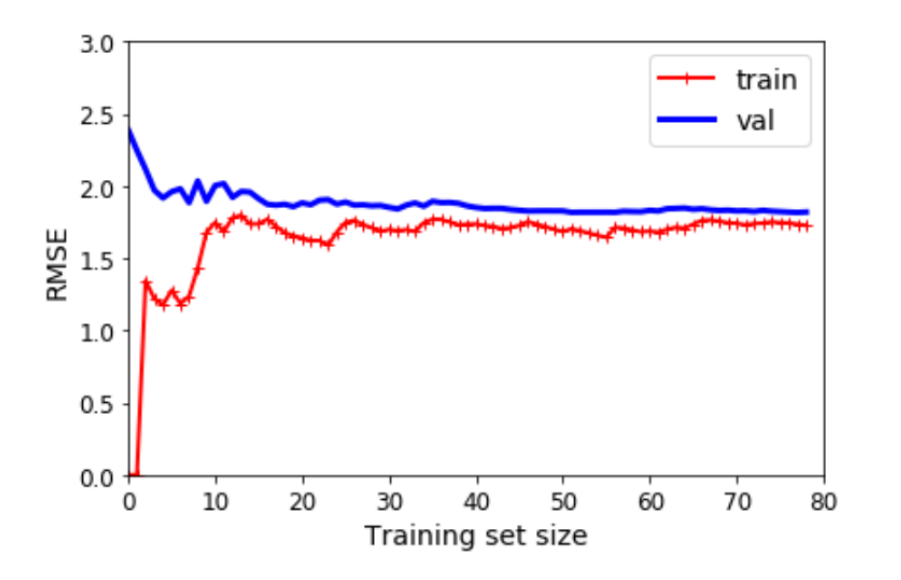

#### Zealand

# Learning curves – recognizing overfit

- Relatively good performance RMSE on the training set and a lot worse both the validation set
- Performance RMSE on both validation and training sets are less compareable

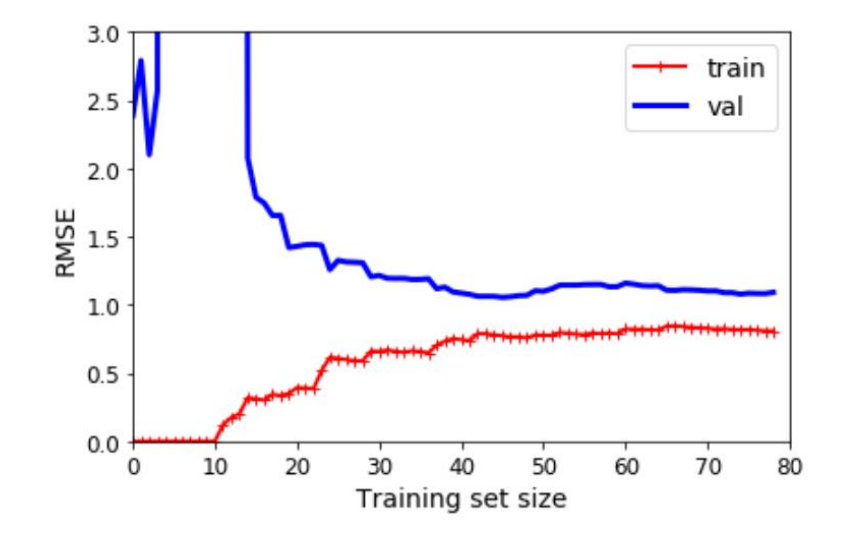

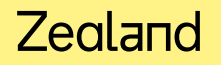

## Learning curves – comparing underfit and overfit

- To the left: Underfit situation aka high bias
- To the right: Overfit situation aka high variance

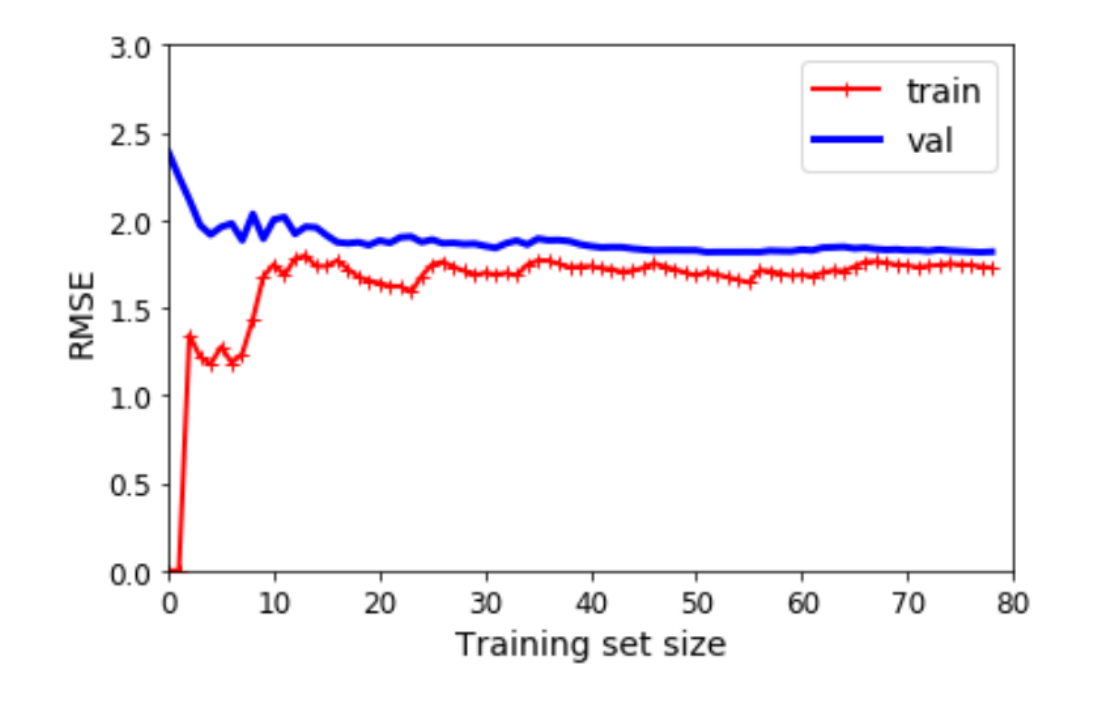

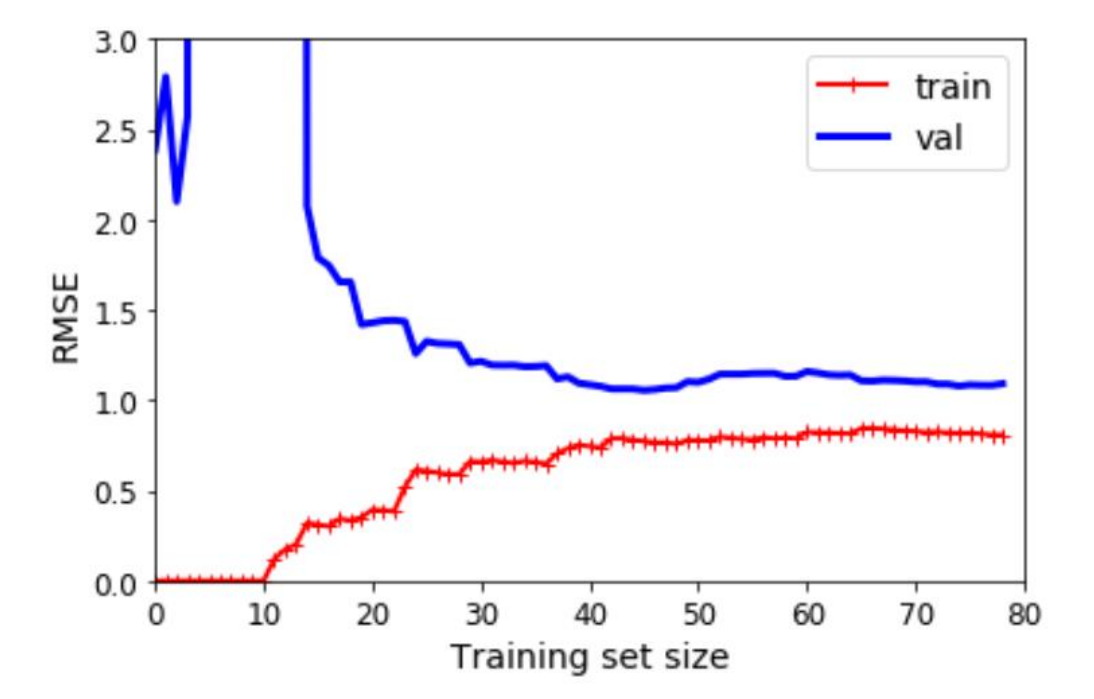

# Regularized models

- **Purpose**: Avoiding the overfitting situation
- **Overfitting**: Model fits training set well, but fits the validation set badly
- **Polynomial models:** Reduce polynomial degrees
- **Linear models**: Constrain the model parameters *θ<sup>1</sup> ,…,θn -* That is reducing slope-changes

# Ridge Regression

- Adding a penalty to the cost function MSE during learning only
- Keeps models weights as small as possible
- Different learning conditions depending on 'penalty factor' α
- Linear model to the left Polynomial model to the right

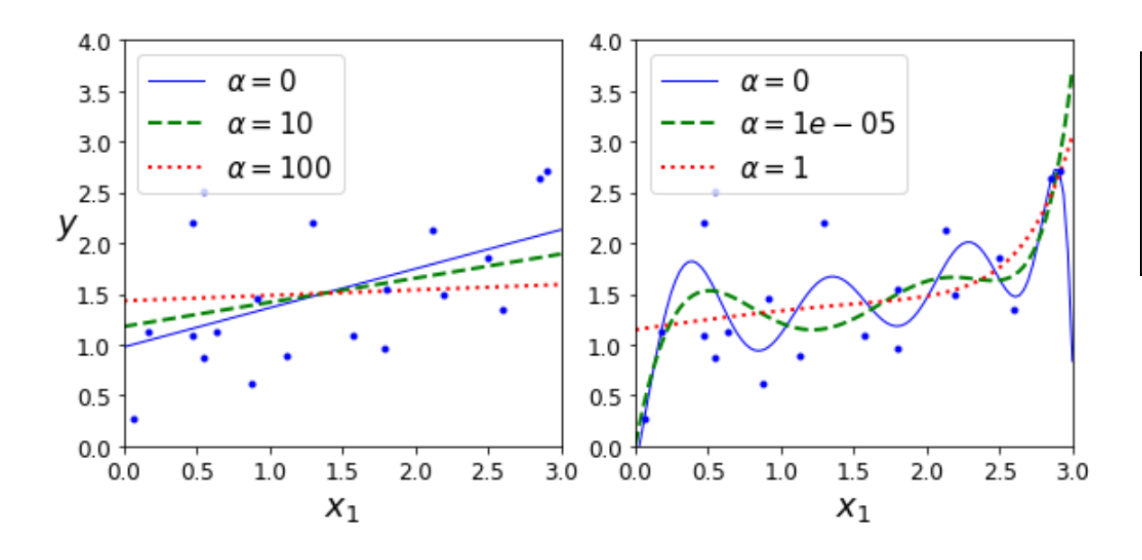

Equation 4-8. Ridge Regression cost function

 $J(\theta) = \text{MSE}(\theta) + \alpha \frac{1}{2} \sum_{i=1}^{n} \theta_i^2$ 

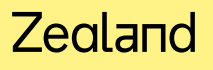

## Lasso Regression

- Adding a penalty to the cost function MSE during learning only
- Eliminates the least important features
- Different learning conditions depending 'penalty factor' α
- Linear model to the left Polynomial model to the right

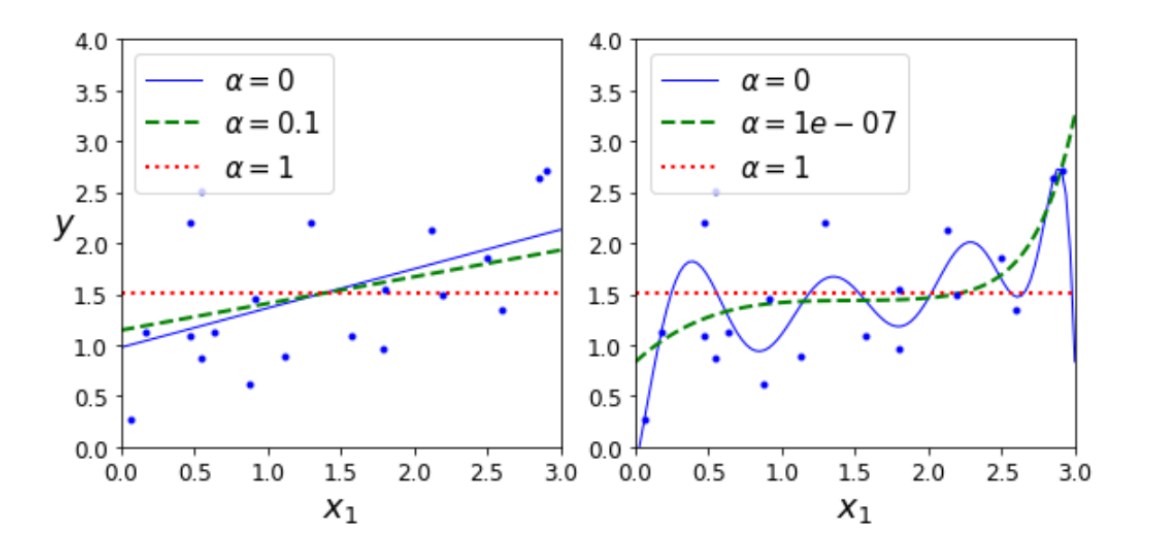

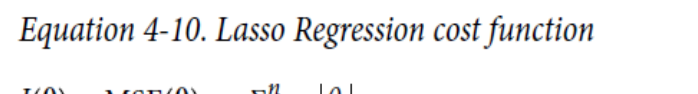

 $J(\theta) = \text{MSE}(\theta) + \alpha \sum_{i=1}^{n} |\theta_i|$ 

## Elastic Net

• Is a combination of the Ridge and Lasso regression

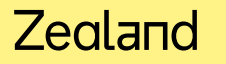

# Early Stopping – stop learning when validation is best

- Error RMSE when predicting on training set approaches zero
- Error RMSE when predicting on the validation set reaches the minimum
- The model is best at this minimum
- If proceeding further, we will recognize the overfit situation

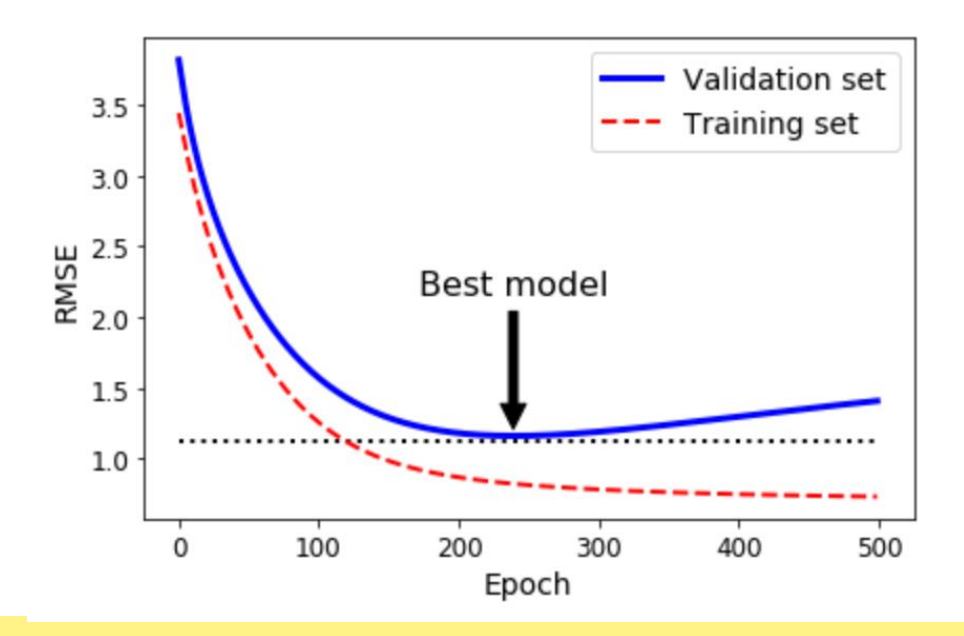

# Early stopping – SGDRegressor example

Available parameters:

• **early\_stopping : bool**, default=False

Whether to use early stopping to terminate training when validation score is not improving. If set to True, it will automatically set aside a fraction of training data as validation and terminate training when validation score is not improving by at least the value of tol (i.e. tolerance) for n\_iter\_no\_change consecutive epochs.

• **n\_iter\_no\_change** : int, default=5

Number of iterations with no improvement to wait before early stopping.

• **validation\_fraction : float**, default=0.1

The proportion of training data to set aside as validation set for early stopping. Must be between 0 and 1. Only used if early\_stopping is True.

#### *Source***: scikit-learn.org**

# Learning code

• **Time to take another look at the code**

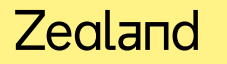